## **Xen - Issues**

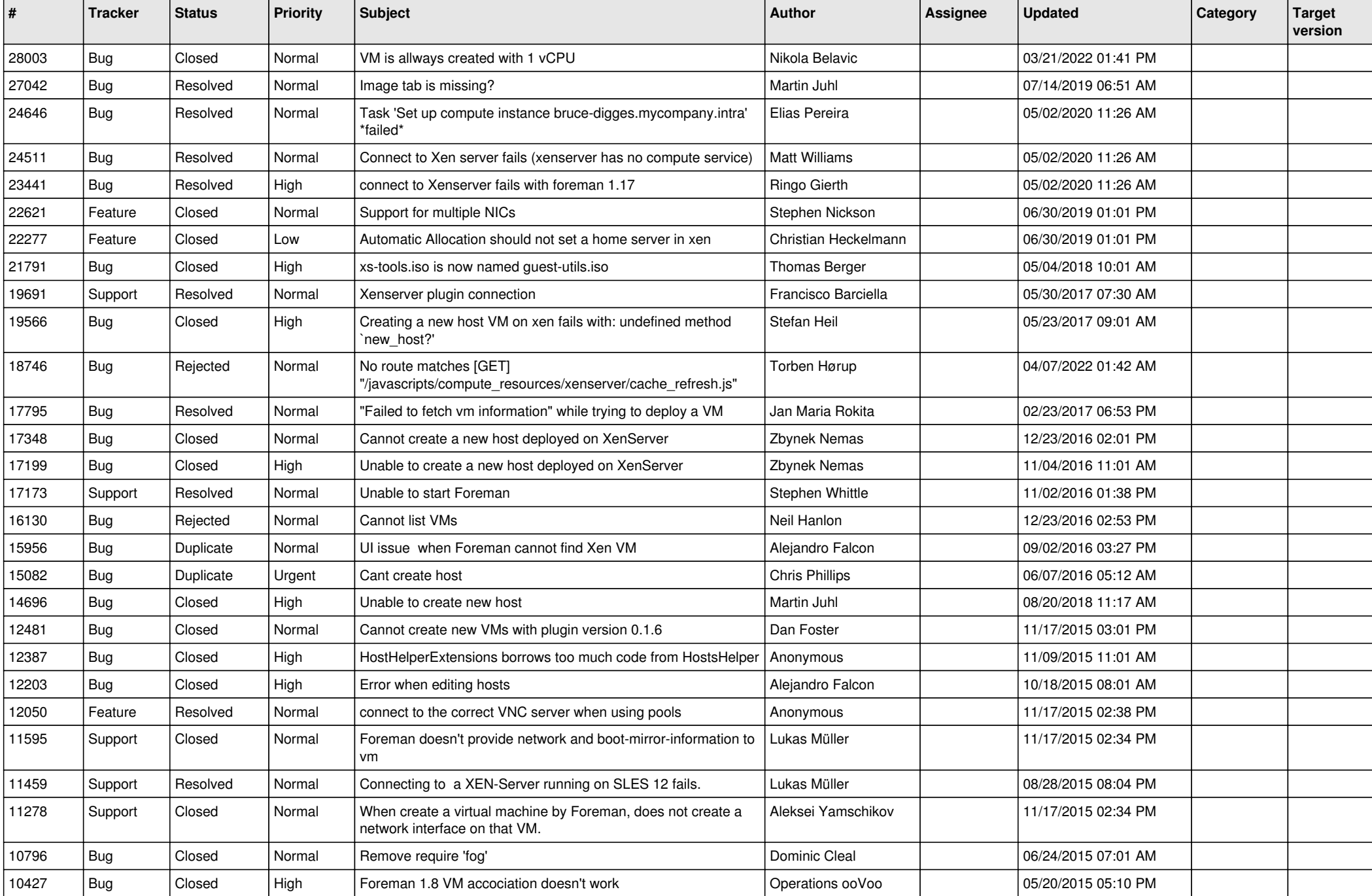

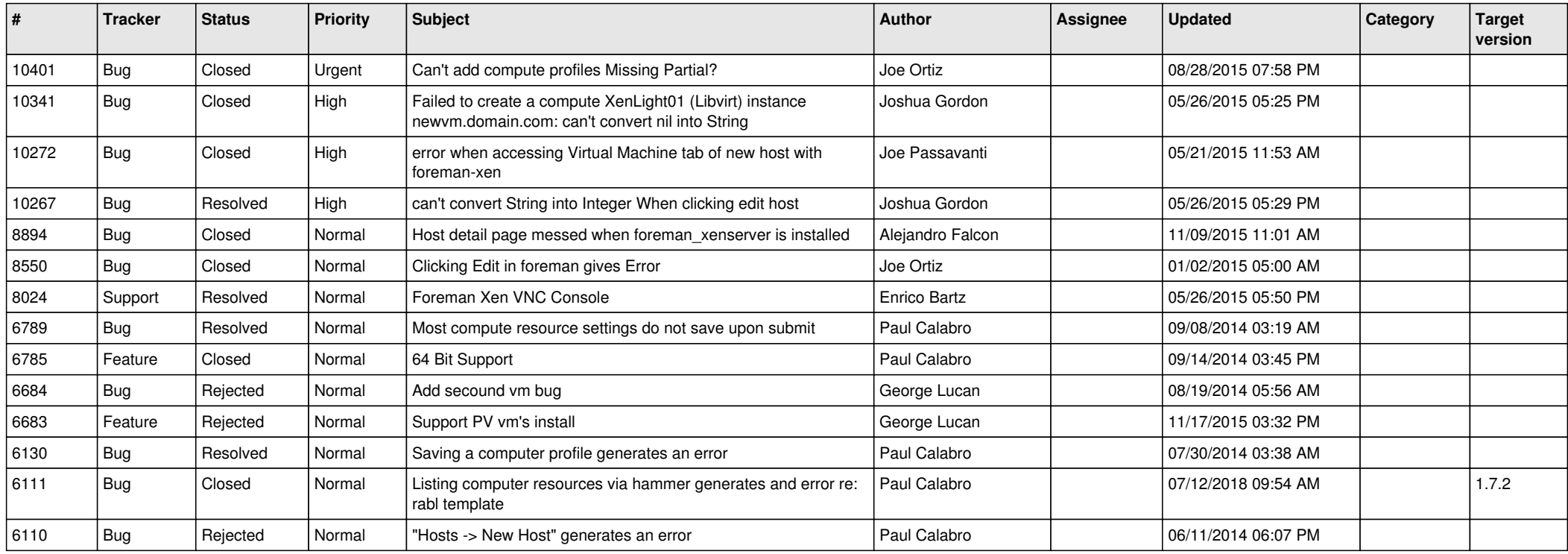